# DOP-C01: AWS Certified DevOps Engineer Updated, Part 4 of 6: Third Party Tools

#### page 1

Meet the expert: Syed Raza is an IT Enterprise Solutions, Senior Project Architect and Manager. He has over 20 years experience in DevOps, Agile, Lean SixSigma, ITIL, ITSM along with AWS, Azure, Google Cloud enterprise solutions including Python, Java, JavaScript, React JS, GCP, Kubernetes, Docker as well as Artificial intelligence.

#### **Prerequisites:** AWS Account

Knowledge of AWS services and ideally two or more years of experience provisioning, operating, and managing AWS environments. The 8 part series of Cloud Practitioner is valuable if not known to give an overview AWS:

AWS Certified Cloud Practitioner, Part 1 of 8: Get Started

AWS Certified Cloud Practitioner, Part 2 of 8: Firecracker and Cost Management

AWS Certified Cloud Practitioner, Part 3 of 8: Security and Compute

AWS Certified Cloud Practitioner, Part 4 of 8: Storage and Database

AWS Certified Cloud Practitioner, Part 5 of 8: Governance

AWS Certified Cloud Practitioner, Part 6 of 8: Cloud Networking

AWS Certified Cloud Practitioner, Part 7 of 8: Cloud Architecture

AWS Certified Cloud Practitioner, Part 8 of 8: Serverless

**Companion Content** 

AWS Data Analytics, Part 1 of 3: Get Started with QuickSight

AWS Data Analytics, Part 2 of 3: Importing Data

AWS Data Analytics, Part 3 of 3: Data Sources

AWS Environment and Jenkins, Part 1 of 3: Groups and Proxy

AWS Environment and Jenkins, Part 2 of 3: Security and DevOps

AWS Environment and Jenkins, Part 3 of 3: Testing and Deployment

**Runtime: 01:37:13** 

Course description: Kick your AWS career into high gear with AWS Certified DevOps Engineer training. This course covers Installing an AWS Project, Codestar, Create, Branch and Commit Code as well as installing AWS Using Cloud IDE.

#### Course outline:

## **Install AWS Project**

- Introduction
- Intall AWS Project Brief Java App
- CodeStar Project First
- Summary

## CodeStar

- Introduction
- · Intall imp consideration
- Intall AWS Lambda API gateway
- Intall Import Codestar Project In Eclipse
- Summary

# Create Branch and Commit Code

- Introduction
- Intall AWS Create Branch Commit Code
- Intall AWS Team Member Extensions
- Summary

#### Install AWS Using Cloud IDE

- Introduction
- Intall AWS Using Cloud9IDE
- Intstall AWS Deploy Java EBSAPP complete
- Summary

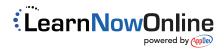